## <span id="page-0-0"></span>Introduction to Python

#### Petr Zemek

Senior Developer at Avast Software Threat Labs (Viruslab) [petr.zemek@avast.com](mailto:petr.zemek@avast.com) <https://petrzemek.net>

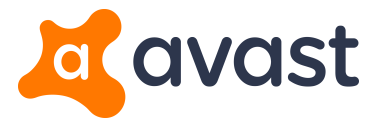

Principles of Programming Languages, BUT FIT, 2017-03-07

# **Motto**

"Python makes you fly."

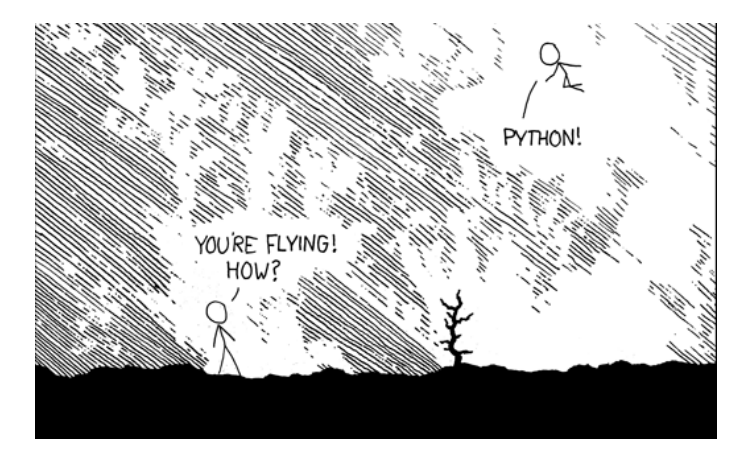

### <https://xkcd.com/353/>

# Why Python? Whetting our Appetite

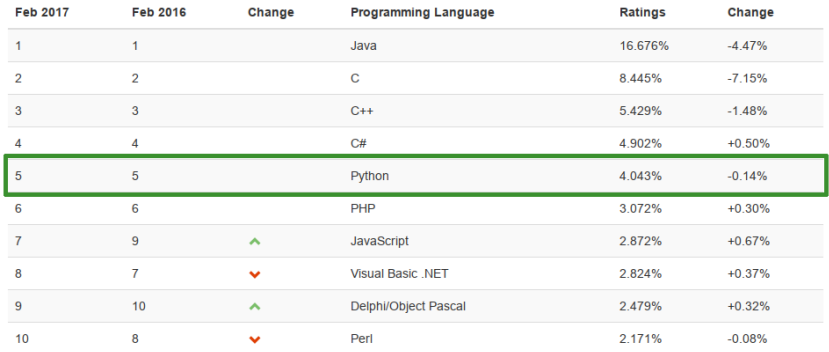

### <http://www.tiobe.com/tiobe-index/>

# Why Python? Whetting our Appetite

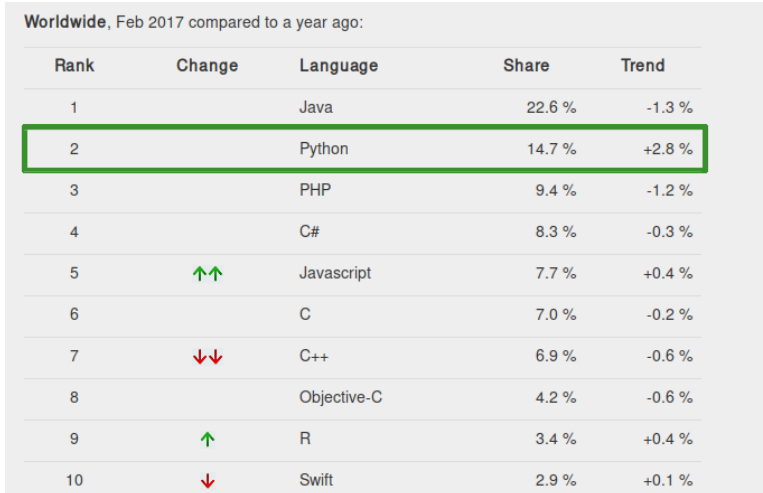

### <http://pypl.github.io/>

# Why Python? Whetting our Appetite

#### I. Most Popular Technologies

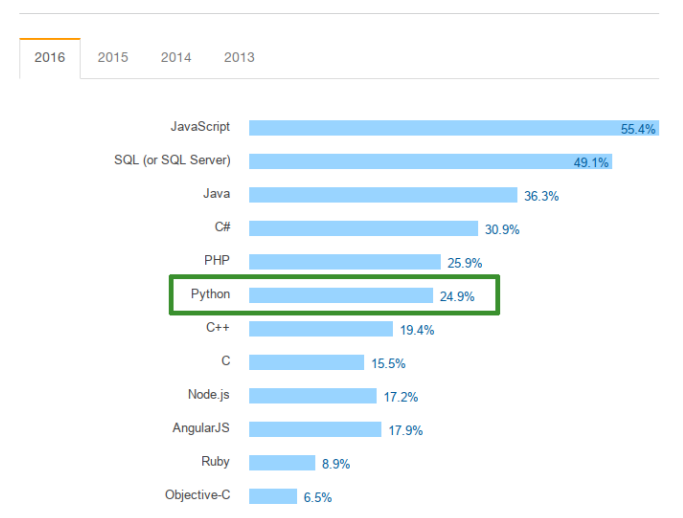

<http://stackoverflow.com/research/developer-survey-2016>

# What is Python?

• widely used, general-purpose high-level programming language

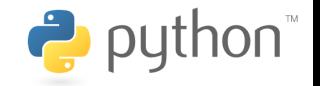

- design philosophy emphasizes code readability
- multiparadigm (procedural, object oriented)
- compiled to bytecode and interpreted in a virtual machine
- everything is an object
- strongly, dynamically typed
- duck typing
- whitespace is significant
- portable (Windows, Linux, Mac OS)
- many implementations (CPython, PyPy, Jython, IronPython)
- automatic memory management (garbage collector)
- free (both as in "free speech" and "free beer")

# A Glimpse at Python History

• invented in the beginning of 1990s by Guido van Rossum

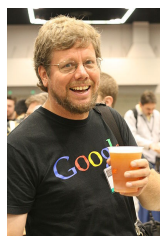

- its name stems from "Monty Python's Flying Circus"
- version history:
	- Python 1.0 (January 1994)
	- Python 2 (October 2000)
		- Python 2.7 (July 2010) latest 2.x version († 2020)
			-
	- Python 3 (December 2008)
		- Python 3.6 (December 2016) latest 3.x version

# Diving Into Python

• interactive shell

```
$ python
Python 3.6.0 (default, Jan 16 2017, 12:12:55)
>>> print('Hello, world!')
Hello, world!
```
• running from source

```
# In file hello.py:
print('Hello, world!')
```
\$ python hello.py Hello, world!

• combination

```
$ python -i hello.py
Hello, world!
>>>
```
# Built-In Primitive Data Types

• NoneType

**None**

• bool

### **True**, **False**

• int

```
-1024, 0, 17821223734857348538746273464545
```
• float

0.125, 1e200, float('inf'), float('nan')

• complex

 $2 + 3j$ 

• str

'Do you like jalapeño peppers?'

• bytes

b'\x68\x65\x6c\x6c\x6f'

## Intermezzo: Encodings

- character set vs encoding
- single-byte vs multi-byte
- Unicode vs UTF-8, UTF-16, UTF-32
- str vs bytes

### [https://cs-blog.petrzemek.net/2015-08-09-znakova-sada-vs](https://cs-blog.petrzemek.net/2015-08-09-znakova-sada-vs-kodovani)[kodovani](https://cs-blog.petrzemek.net/2015-08-09-znakova-sada-vs-kodovani)

# Built-In Collection Types

```
• list
     [1, 2.0, 'hey!', None]
• tuple
     ('Cabernet Sauvignon', 1995)
• set
     {1, 2, 3, 4, 5}
• dict
     {
         'John': 2.5,
         'Paul': 1.5,
         'Laura': 1
     }
```
## Variables and Bindings

- name binding (we attach a name to an object)
- dynamic typing
- no explicit types until Python 3.5 (type hints)

 $\Rightarrow$  x = 1 # x --> 1  $\Rightarrow$  x = 'hi there'  $\qquad$  # x --> 'hi there'  $\Rightarrow$  a = [1, 2] # a --> [1, 2] >>  $b = a$  # a --> [1, 2] <-- b >>> a.append(3)  $\# a \longrightarrow [1, 2, 3] \longleftarrow b$  $>>$  a  $[1, 2, 3]$ >>> b  $[1, 2, 3]$  $\Rightarrow$  b = [4]  $\qquad \qquad \# a$  --> [1, 2, 3]; b --> [4]

## **Operations**

arithmetic + -  $\star$  / //  $\%$   $\star\star$ comparison ==  $!=$   $\lt$   $>$   $\lt$   $\lt$   $\gt$   $\lt$   $\gt$   $\gt$ bitwise  $\langle \langle \rangle \rangle$  |  $\& \hat{ } \rangle$   $\sim$ indexing [] slicing [:] call () logical and or not assignment =  $+=$   $==$   $*=$   $\frac{1}{2}$   $=$   $\frac{1}{2}$   $=$   $\frac{1}{2}$   $=$   $\frac{1}{2}$   $=$   $\frac{1}{2}$   $=$   $\frac{1}{2}$   $=$   $\frac{1}{2}$   $=$   $\frac{1}{2}$   $=$   $\frac{1}{2}$   $=$   $\frac{1}{2}$   $=$   $\frac{1}{2}$   $=$   $\frac{1}{2}$   $=$   $\frac{1}{2}$   $=$   $\frac{1}{2}$   $=$  other in is

## Basic Statements

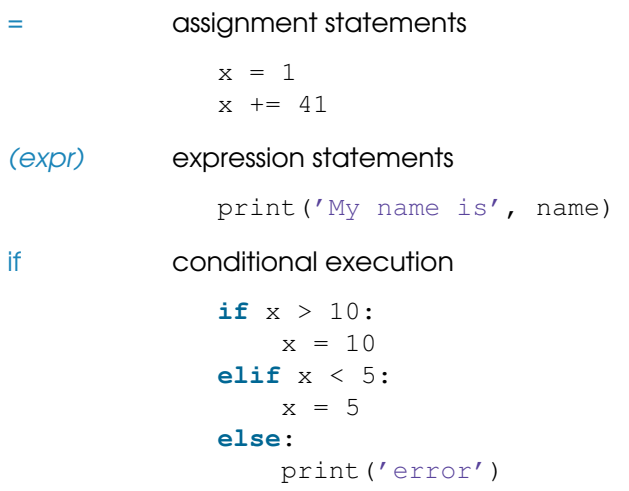

# Basic Statements (Continued)

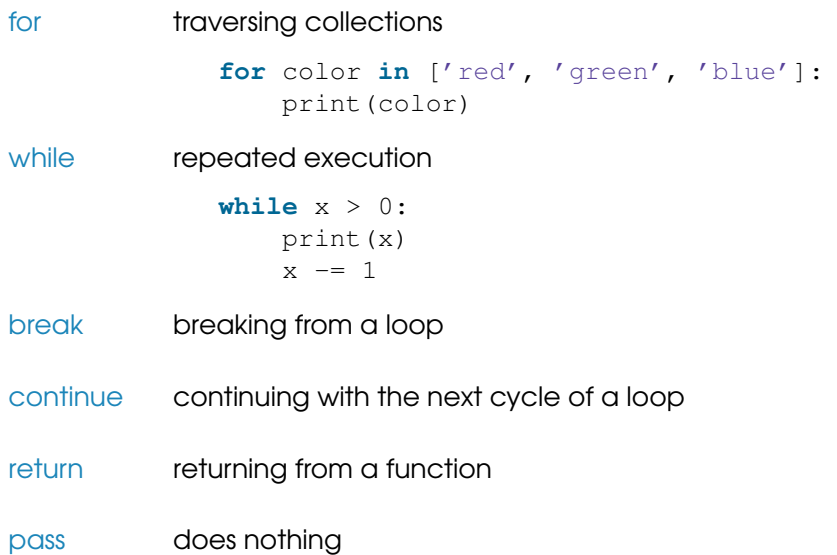

## **Functions**

```
def factorial(n):
    """Returns the factorial of n."""
    if n == 0:return 1
    else:
        return n * factorial(n - 1)
```
 $x = factorial(5)$  # 120

- first-class objects
- can be nested
- default arguments
- keyword arguments
- variable-length arguments

## Pass by... What Exactly?

```
def foo(x):
   x = 4a = 1foo(a)
print(a) # ?def bar(list):
    list.append(4)
b = [1, 2, 3]bar(b)
print(b) # ?
```
Arguments are passed by assignment.

# **Scoping**

```
... # 1
def foo():
    \cdots # 2
    def bar():
         \ldots # 3
         while cond:
              ... # 4
             print(x)
```
- lexical scoping
- LEGB: a concise rule for scope resolution
	- **1** Local
	- 2 Enclosing
	- **3 Global**
	- 4 Built-in
- **if**, **for**, etc. do not introduce a new scope
- explicit declarations via **global** and **nonlocal**
- global variables exist until program exits
- local variables exist until function exits
- explicit deletion via **del**

### Namespaces, Modules, and Packages

# Example of a custom package:

```
network/
    \__init\__.py
    socket.py
    http/
        __init__.py
        request.py
        response.py
         ...
    bittorrent/
        __init__.py
        torrent.py
        bencoding.py
         ...
```
...

**from** network.http.request **import** Request

### Imports

# Import a single module. **import** time

# Import multiple modules at once. **import** os, re, sys

# Import under a different name. **import** multiprocessing **as** mp

# Import a single item from a module. **from** threading **import** Thread

# Import multiple items from a module. **from** collections **import** namedtuple, defaultdict

# Import everything from the given module. # (Use with caution!) **from** email **import** \*

## Object-Oriented Programming

**from** math **import** sqrt

```
class Point:
    """Representation of a point in 2D space."""
    def __init__(self, x, y):
        self.x = xself.y = ydef distance(self, other):
        return sqrt((other.x - self.x) ** 2 +
                     (\text{other.y} - \text{self.y}) ** 2)
a = Point(1, 2)b = Point(3, 4)print(a.distance(b)) # 2.8284271247461903
```
# Object-Oriented Programming (Continued)

- classes are first-class objects
- everything is public
- everything can be overridden
- $\bullet$  special methods ( $\text{__method}_$ )
- initializers and finalizers
- each class automatically inherits from object
- multiple inheritance, method resolution order (MRO)
- classes are instances of metaclasses
- classes can be extended at runtime
- instance variables vs class variables
- instance methods vs class methods vs static methods

## Error Handling and Exceptions

**try**: # code **except** IOError **as** ex: # handle a specific exception **except**: # handle all other exceptions **else**: # no exception was raised **finally**: # clean-up actions, always executed # Raising an exception:

**raise** RuntimeError('not enough space')

## Exception-Safe Resource Management

```
# Bad:
f = open('file.txt', 'r')contents = f.read()f.close()
# Better:
f = open('file.txt', 'r')try:
    contents = f.read()finally:
    f.close()
# The best:
with open('file.txt', 'r') as f:
    contents = f.read()
```
[https://cs-blog.petrzemek.net/2013-11-17-jeste-jednou-a-lepe](https://cs-blog.petrzemek.net/2013-11-17-jeste-jednou-a-lepe-prace-se-souborem-v-pythonu)[prace-se-souborem-v-pythonu](https://cs-blog.petrzemek.net/2013-11-17-jeste-jednou-a-lepe-prace-se-souborem-v-pythonu)

## Intermezzo: Text vs Binary Files

• text vs binary mode

```
with open(file_path, 'r') as f:
    text = f.read()with open(file_path, 'rb') as f:
    data = f.read()
```
- differences between text and binary modes in Python:
	- **1** decoding **2** end-of-line conversions
	- 3 buffering

[https://cs-blog.petrzemek.net/2015-08-26-textove-vs-binarni](https://cs-blog.petrzemek.net/2015-08-26-textove-vs-binarni-soubory)[soubory](https://cs-blog.petrzemek.net/2015-08-26-textove-vs-binarni-soubory)

## Some Cool Language Features

• string formatting (*f-strings*, Python 3.6)

```
name = ' Joe'
item = 'bike'
print(f'Hey {name}, where is my {item}?')
```
• anonymous functions

```
people.sort(key=lambda person: person.name)
```
• list/set/dict comprehensions

 $list = \begin{bmatrix} 1, 2, 3, 4, 5, 6, 7, 8, 9, 10 \end{bmatrix}$ squares =  $[x * * 2 for x in list if x  $\frac{1}{2} = 0$ ].$ # [4, 16, 36, 64, 100]

• conditional expressions

```
cost = 'cheap' if price <= 100 else 'expensive'
```
# Some Cool Language Features (Continued)

```
a = eval('1 + 3') # a = 4exec('b = [1, 2, 3]') # b = [1, 2, 3]
```
• dynamic typing

• eval() and exec()

```
def print_all(col):
    for i in col:
        print(i)
```

```
print_all([1, 2, 3])
print all(('a', 'b', 'c'))
```

```
• enumerate()
```
**for** i, person **in** enumerate(people): print(i, ':', person)

# Some Cool Language Features (Continued)

• chained comparisons

**if**  $1 < x < 5$ :  $\#$  ...

• digits separator (Python 3.6)

1\_483\_349\_803

• tuple unpacking

head,  $\star$ middle, tail =  $[1, 2, 3, 4, 5]$ 

# Some Cool Language Features (Continued)

```
• generators
    def fibonacci():
        a, b = 0, 1
        while True:
            yield a
             a, b = b, a + bfib = fibonacci()next(fib) # 0
```

```
next(fib) # 1
next(fib) # 2
next(fib) # 3
next(fib) # 5
next(fib) # 8
```
 $next(fib)$  # 1

# Weird Language Features

```
• for with else
    for item in some_list:
        i.f item == 5break
    else:
        print("not found")
• mutating default arguments
    def foo(x=[]):
        x.append(4)
        return x
    print(foo([1, 2, 3])) # [1, 2, 3, 4]print(foo()) # [4]
    print(foo()) \# [4, 4]
```
• non-ASCII identifiers

 $\pi$  = 3.1415

# What We Have Skipped

- decorators
- properties
- metaclasses
- descriptors
- context managers
- asynchronous I/O
- coroutines
- ...and more...

# A Brief Tour of the Standard Library

- text processing (re, json, xml, csv, base64)
- data types (datetime, collections, queue)
- **CONCUITENCY** (threading, multiprocessing, asyncio)
- math (math, decimal, fractions, statistics)
- operating system and filesystem (os, shutil, tempfile)
- IPC and networking (signal, mmap, select, socket)
- Internet protocols (urllib, email, smtplib, ipaddress)
- compression (zipfile, tarfile, qzip)
- cryptography (hashlib, secrets)
- functional-like programming (itertools, functools)
- development (unittest, doctest, venv)
- debugging and profiling (pdb, timeit, dis)
- other (logging, argparse, ctypes)

• ...

## Some Other Interesting Libraries and Projects

- [pip](https://pip.pypa.io/en/stable/) (installation of Python packages)
- [requests](https://github.com/kennethreitz/requests) (HTTP for humans)
- [sphinx](http://www.sphinx-doc.org/) (documentation)
- [sqlalchemy](http://www.sqlalchemy.org/) (database toolkit)
- [numpy](http://www.numpy.org/), [scipy](http://www.scipy.org/) (scientific computing)
- [django](https://www.djangoproject.com/), [flask](http://flask.pocoo.org/) (web frameworks)
- [coverage](https://coverage.readthedocs.io) (code coverage)
- [ply](https://github.com/dabeaz/ply) (Python Lex and Yacc)
- [matplotlib](http://matplotlib.org/) (2D plotting)
- [pygal](http://pygal.org/en/stable/) (charting)
- [pygame](http://www.pygame.org/) (games)
- [pyqt](https://riverbankcomputing.com/software/pyqt/intro) (GUI)
- [retdec-python](https://github.com/s3rvac/retdec-python) (decompilation)

# Advantages of Python

- + clean and simple syntax
- + easy to learn
- + productivity (high-level constructs)
- + powerful built-in types
- + elegant and flexible module system
- + excellent standard library
- + reflection
- + multiparadigm (procedural, object oriented)
- + generic programming (duck typing)
- + widely used
- not very fast on computationally intensive operations
- not for memory-intensive tasks
- limited parallelism with threads (Global Interpreter Lock)
- limited notion of constness
- portable, but some parts are OS-specific
- Python 2 vs 3 (incompatibilities)

# Varying Opinions

- +/- everything is public
- +/- unsystematic documentation
- +/- whitespace is significant
- +/- standardization
- +/- supports "monkey patching"
- +/- not suitable for writing low-level code
- +/- dynamic typing

[https://cs-blog.petrzemek.net/2014-10-26-co-se-mi-nelibi-na](https://cs-blog.petrzemek.net/2014-10-26-co-se-mi-nelibi-na-pythonu)[pythonu](https://cs-blog.petrzemek.net/2014-10-26-co-se-mi-nelibi-na-pythonu)

- counting lines and words in a file
- working with text (regular expressions)
- working with JSON
- working with XML
- imperative language
- multiparadigm (procedural, object oriented)
- strongly typed
- dynamically typed
- interpreted (translated to internal representation)
- modularity is directly supported (packages, modules)

# Where to Look for Further Information?

- F. Python Programming Language – Official Website <https://www.python.org/>
- 螶 Python 3 Documentation <https://docs.python.org/3/>
- 譶 Official Python 3 Tutorial

<https://docs.python.org/3/tutorial/>

Dive into Python 3

<http://www.diveintopython3.net/>

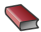

**Learning Python, 5th Edition (2013)** 

<http://shop.oreilly.com/product/0636920028154.do>

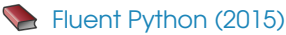

<http://shop.oreilly.com/product/0636920032519.do>

# Témata bakalářských prací v Avastu

- a avast • Analýza souborů ve formátu PE [\(https://retdec.com/fileinfo/\)](https://retdec.com/fileinfo/) Přidávání nových analýz, např. informace z hlaviček, Go, Visual Basic, Delphi, instalátory (C++).
- Analýzy a optimalizace ve zpětném překladači [\(https://retdec.com/decompilation/\)](https://retdec.com/decompilation/) Návrh a tvorba nových analýz a optimalizací, např. pro kód napsaný v C++, Delphi, Objective-C (C++).
- Kategorizace souborů podle podobnosti Shluková analýza skriptů, dokumentů, instalátorů atd. (Python, C++).
- Honeypot jako nástroj boje proti malware Vytvoření automatizovaného honeypotu, který bude detekovat nové hrozby (pravděpodobně Python).

Kontaktní osoba: Jakub Křoustek [\(jakub.kroustek@avast.com\)](mailto:jakub.kroustek@avast.com)